## **WINDOWS 10 (20h)**

**EL CURSO OFRECE:** Conocimientos necesarios para aprender de forma cómoda, rápida y sencilla a utilizar Windows 10. El curso parte desde 0, no se requieren conocimientos previos.

**COMO APRENDEMOS**: Con los temas multimedia (video tutoriales), escuchamos y vemos en pantalla las explicaciones del profesor, de esta forma aprendemos a utilizar Windows de forma cómoda y sencilla.

i Q

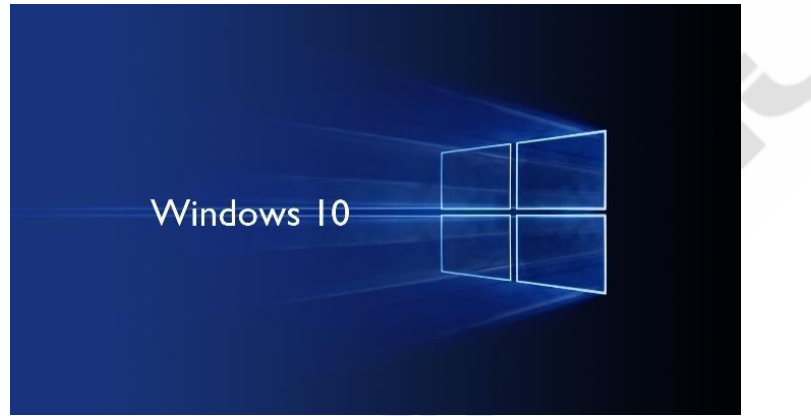

## **CONTENIDO DEL CURSO**

## **TEMAS MULTIMEDIA**

- 1. Inicio
- 2. Explorador de archivos
- 3. Configuración de sistema
- 4. Configuración de dispositivos
- 5. Configuración de Red e Internet
- 6. Configuración Personalización
- 7. Configuración Cuentas
- 8. Configuración Hora e Idioma
- 9. Configuración de accesibilidad
- 10. Configuración de Privacidad
- 11. Configuración y actualización de seguridad
- 12. Tecla de Windows X I
- 13. Tecla de Windows X II
- 14. Fotos
- 15. Música
- 16. Videos
- 17. Otras aplicaciones

## [Manual Windows 10](https://cursos.tienda/campus/mod/url/view.php?id=13032) URL

*TEST AUTOEVALUACION FINAL*